# DÉFINITION D'UNE LIGNE DANS LES TP SUISSES - **CONCEPT**

## **Tâches systémiques information voyageurs (SKI)**

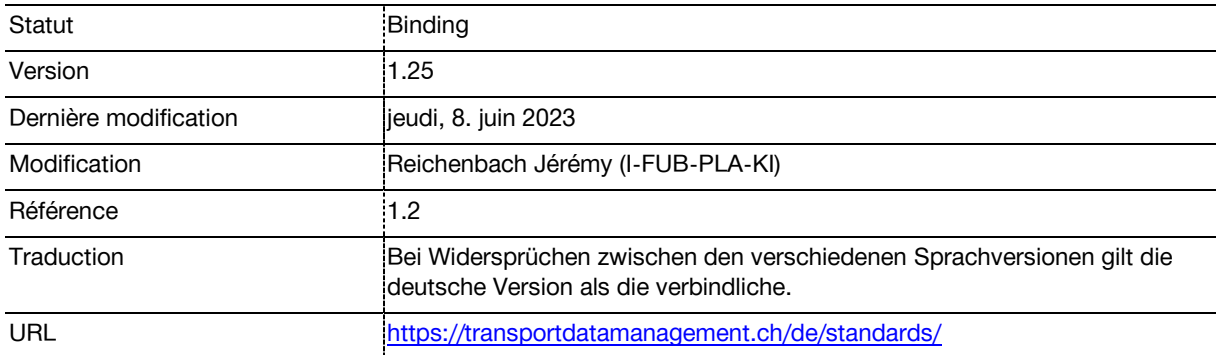

## **Suivi des modifications**

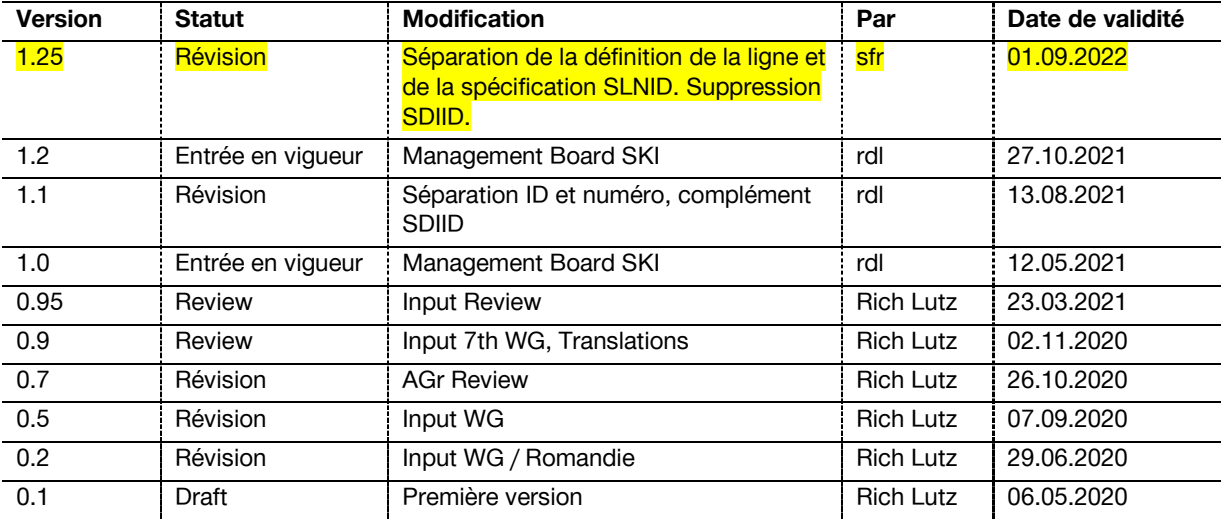

## Table de matières

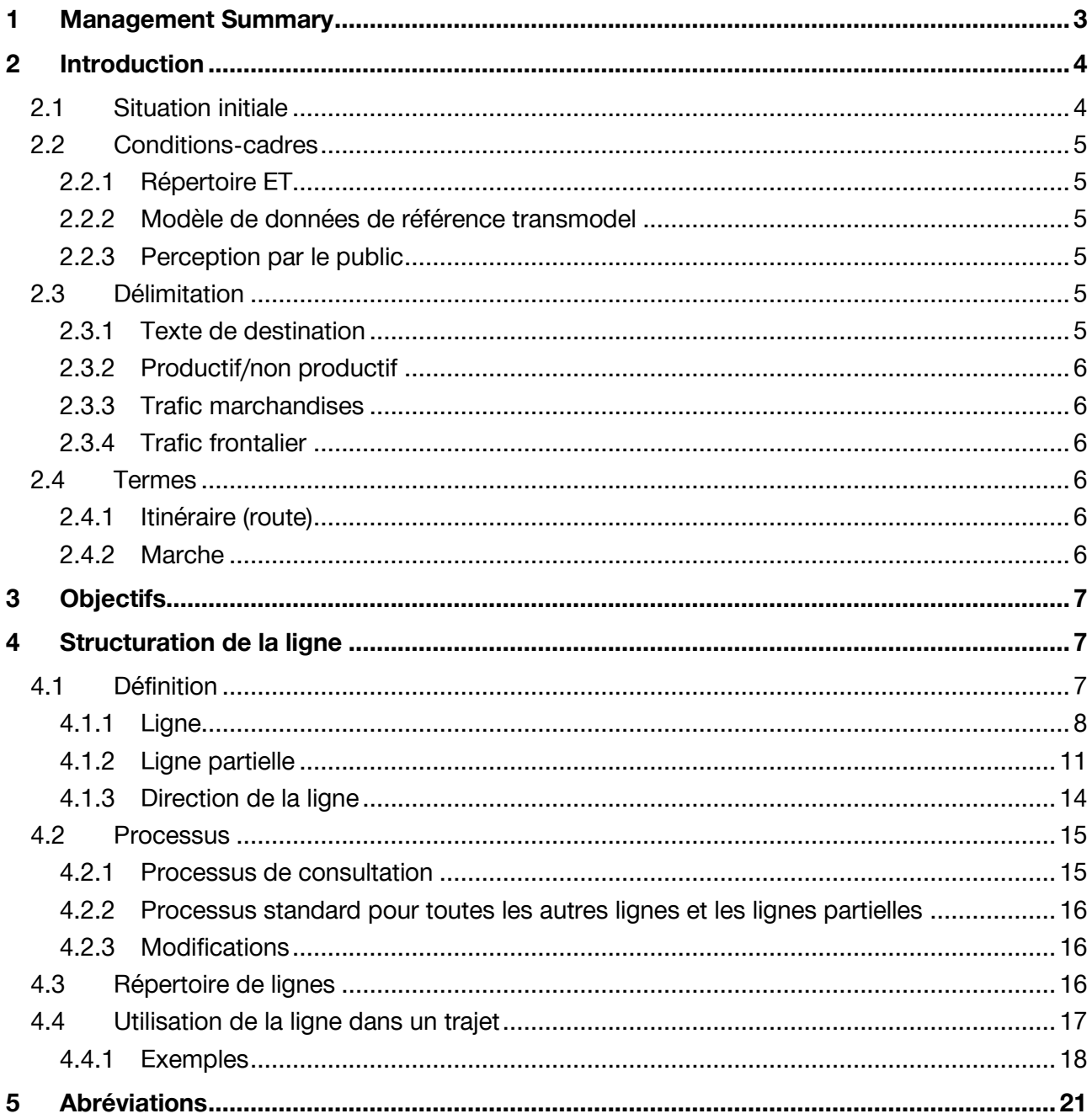

## **Liste des illustrations**

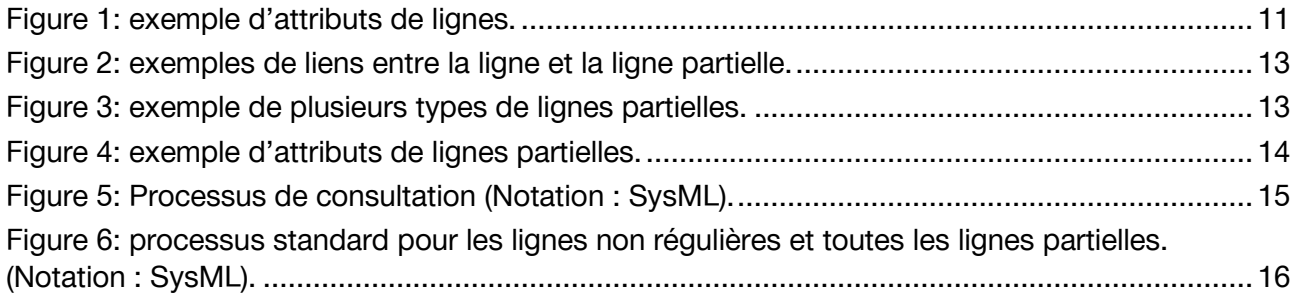

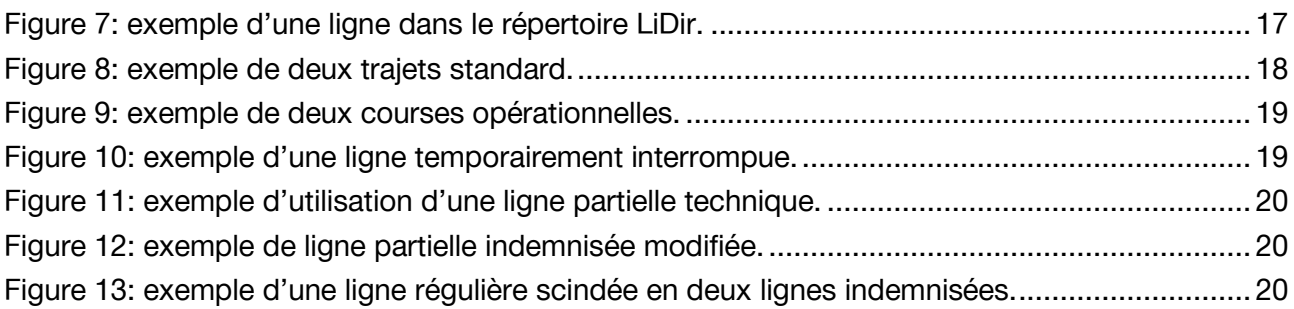

## **Bibliographie**

- [1] Doit fédéral, «745.1 Loi sur le transport de voyageurs (LTV),» 1. mars 2018. [En ligne]. Available: https://www.admin.ch/opc/fr/classified-compilation/20061345/index.html. [Accès le 25. julliet 2018].
- [2] Office fédéral des transports OFT , «Répertoire ET,» Office fédéral des transports OFT , [En ligne]. Available: https://www.bav.admin.ch/bav/fr/home/themes-a-z/registres/repertoireet.html. [Accès le 2019].
- [3] European Committee for Standardization) (CEN), "European reference data model for public transport information," http://www.5t.torino.it/, [Online]. Available: http://www.transmodelcen.eu/. [Accessed Juli 2020].
- [4] Alliance Swisspass, «P580 FIScommun,» 2020. [En ligne]. Available: https://www.allianceswisspass.ch/fr/Themes/TarifsPrescriptions/P580. [Accès le novembre 2020].
- [5] Droit fédéral, «745.13 Ordonnance sur les horaires (OH),» 1. janvier 2010. [En ligne]. Available: https://www.admin.ch/opc/fr/classified-compilation/20091718/index.html. [Accès le 25. julliet 2018].
- [6] Tâches systémiques information clientèle (SKI), «SKI Roadmap,» SKI, 2022. [En ligne]. Available: https://transportdatamanagement.ch/fr/ski-roadmap-tp-suisses/.
- [7] Office fédéral des transports OFT, «Financement du transport des voyageurs,» OFT, [En ligne]. Available: https://www.bav.admin.ch/bav/fr/home/l-oft/taches-de-loffice/financement/financement-du-trafic/transport-des-voyageurs.html. [Accès le novembre 2020].
- [8] Doit fédéral, «745.11 Ordonnance sur le transport de voyageurs (OTV),» Le Conseil fédéral, 4 novembre 2009. [En ligne]. Available: https://www.admin.ch/opc/fr/classifiedcompilation/20091712/index.html. [Accès le novembre 2020].

## <span id="page-2-0"></span>**1 Management Summary**

Le présent document vise à permettre, à l'échelle de la Suisse, une compréhension commune de la définition d'une ligne des transports publics ainsi que des types de lignes existants. La première partie définit donc les lignes et les lignes partielles et opère une délimitation par rapport aux tableaux-horaires. Il convient ensuite de distinguer trois types de ligne comme suit.

- 1. Ligne régulière
- 2. Ligne temporaire

#### 3. Ligne opérationnelle

Parallèlement à cela, il a été défini comment différencier plus précisément les lignes en cas de besoin, à l'aide de lignes partielles. À cet effet, deux types de lignes partielles ont été identifiés.

- 1. Ligne partielle indemnisée
- 2. Ligne partielle technique

Les lignes et lignes partielles se voient également affecter des attributs, notamment un numéro de ligne CH, un numéro de ligne et une couleur. Le dernier chapitre permet de spécifier l'identification à l'aide du Swiss Line ID (SLNID):

- Ligne: *ch:1:slnid:<Line>*
- Ligne partielle: *ch:1:slnid:<Line>:<Subline>*

Les deux éléments <Prefix> et <Identifier>, ainsi que le caractère de séparation '.', sont en particulier prescrits par l'Office fédéral des transports (OFT) et suivent une syntaxe de longue date. Pour permettre la détermination correcte de ce SLNID, les processus de création, de suivi et d'identification (attribution d'ID) de lignes et lignes partielles ont été décrits dans le présent document. Dans ce contexte, la nécessité de disposer d'un répertoire centralisé des lignes (Line Directory = LiDir) a été identifiée et les exigences générales y afférentes ont été définies.

Accessoirement, le présent document comprend aussi une description de la direction des lignes ainsi qu'une spécification de son identification SwissDirection ID (SDIID).

Tout au long du document, les prescriptions sont illustrées par des exemples pour la plupart fictifs. De même ; l'utilisation de la ligne, de la ligne partielle et de la direction de la ligne pendant une course est expliquée plus en détails à l'aide d'exemples.

## <span id="page-3-0"></span>**2 Introduction**

Le terme «ligne» est omniprésent dans les transports publics. Toutefois, son essence ou sa définition varie selon le contexte (clients, entreprises concessionnaires ou systèmes). Une délimitation claire n'est donc pas toujours facile à établir. Sur fond de numérisation accrue, il est toutefois capital que les informations soient utilisées à bon escient sous forme de données. Le fait de définir, de structurer et d'identifier avec précision l'objet de données spécifique «ligne» permet de réduire substantiellement la marge d'interprétation et facilite la tâche des utilisatrices et utilisateurs.

Le présent document analyse plusieurs perspectives pour déterminer comment une ligne est structurée, identifiée et finalement utilisée dans les transports publics suisses, l'objectif étant que le terme puisse être employé correctement dans tous les contextes.

### <span id="page-3-1"></span>**2.1 Situation initiale**

Jusqu'à la rédaction du présent document par un groupe de travail composé de représentants des transports publics de Suisse, il n'existait aucune approche concertée de ce thème.

Il n'existait pas non plus de définition permettant une identification claire au sein des transports publics suisses. Ainsi, dans certains systèmes, l'identification des lignes résultait d'un rapprochement entre l'entreprise (organisation commerciale) et le numéro communiqué au client. Pour une entreprise avec des numéros de lignes identiques (p. ex. CarPostal), cette approche ne permettait pas de générer un ID univoque.

Par ailleurs, les entreprises du secteur ferroviaire opérant en Suisse n'ont pas systématiquement recours aux lignes. Il y a peu, ce concept était même parfois totalement inconnu.

Le numéro du tableau-horaire est certes connu depuis l'introduction de l'indicateur officiel, mais, là où cela serait pourtant possible, il n'est pas systématiquement identique au numéro de ligne (voir chapitre [4.1\)](#page-6-2).

### <span id="page-4-0"></span>**2.2 Conditions-cadres**

#### <span id="page-4-1"></span>**2.2.1 Répertoire ET**

L'Office fédéral des transports (OFT) octroie des concessions pour des lignes et des zones déterminées [1]. Celles-ci sont gérées dans le répertoire ET [2]. Lorsqu'il s'agit de concessions territoriales, les lignes exploitées dans les zones en question sont également enregistrées dans le répertoire ET.

L'Office fédéral des transports dispose ainsi d'une vue orientée lignes des transports publics en Suisse. La structuration repose sur une définition spécifique des lignes du commanditaire (cf. chapitre [4.1\)](#page-6-2).

#### <span id="page-4-2"></span>**2.2.2 Modèle de données de référence transmodel**

Dans la plupart des modèles de données des transports publics, la ligne constitue un élément central. Le principal modèle employé dans l'espace européen est le Transmodel [3] du Comité Européen de Normalisation (CEN). Celui-ci utilise également la ligne comme objet central. Outre l'ensemble des normes CEN applicables aux transports publics (p. ex. NeTEx, SIRI), l'Association des entreprises de transport allemandes (VDV), par exemple, applique également le modèle de données de référence Transmodel, y compris pour ses cahiers. Par conséquent, il est pertinent du point de vue des systèmes informatiques de définir clairement la ligne en tant qu'objet (cf. chapitre [4.1\)](#page-6-2).

#### <span id="page-4-3"></span>**2.2.3 Perception par le public**

Les voyageurs ont une vue des lignes un peu moins précise. En effet, leur perception d'une ligne est très hétérogène. Nonobstant, il existe une perception générale de ce qu'est une ligne par le public.

Par exemple, une ligne peut être appelée «m1» à Lausanne et «S3» à Zurich. Il en va désormais de même pour l'«IC5». En général, le public n'établit pas de distinction entre la catégorie d'offre et le numéro de ligne supposé (p. ex. sur les plans de lignes des entreprises de transport ou les plates-formes telles qu'OpenStreetMap).

De même, une ligne 3 à Berne restera considérée comme la ligne 3 en dépit d'un itinéraire raccourci en raison d'un chantier et ce, même si elle ne correspond plus à la ligne commandée par le commanditaire. Il convient de tenir également compte de cette perspective des clients (cf. chapitre [4.1\)](#page-6-2).

### <span id="page-4-4"></span>**2.3 Délimitation**

#### <span id="page-4-5"></span>**2.3.1 Texte de destination**

Le texte de destination correspond à la destination de la ligne (p. ex. «Gare»). Normalement, ce texte est publié sur de nombreux canaux numériques (véhicule, indicateurs d'arrêts, appli, etc.), des détails à ce sujet figurant entre autres dans les produits des P580-FisCommun [4]. Le texte de destination est certes important dans le contexte de la ligne, mais n'est pas analysé dans le présent document. En situation normale, les lignes présentant uniquement un texte de destination ont une direction univoque (il y a donc, sur une même ligne, des courses en direction de la gare et d'autres au départ de la gare). Il convient cependant de tenir compte du fait qu'il peut également

être question de «direction» dans le domaine technique. Mais il s'agit alors d'autre chose (voir chapitre [4.1.3](#page-13-0)), à savoir d'une structuration technique complémentaire de la ligne.

#### <span id="page-5-0"></span>**2.3.2 Productif/non productif**

Le fait que certains tronçons d'une ligne ne soient pas utilisés à des fins d'acheminement de clients ne leur octroie pas automatiquement la qualité de ligne opérationnelle (cf. chapitre [4.1.1.3\)](#page-8-0). À titre d'exemple, le tronçon d'une ligne allant du lieu de remisage au premier arrêt auquel des clients peuvent monter à bord du train fait tout de même partie intégrante de la ligne en question. Si cette distinction n'est pas faite, il est possible d'ajouter p. ex. la mention «non productif» pour signaler des parcours partiels n'intervenant pas dans l'information à la clientèle. Cette distinction concerne le parcours, raison pour laquelle elle n'est pas abordée plus avant dans le présent document. Dans certaines modélisations, l'entrée et la sortie ou le passage font partie de la ligne ou de la catégorie d'offre (p. ex. en trafic ferroviaire : MAT).

#### <span id="page-5-1"></span>**2.3.3 Trafic marchandises**

Le terme «ligne» est uniquement employé dans le cadre du trafic voyageurs. Il ne concerne ni le trafic marchandises ni le trafic sans voyageurs. Si, pour quelles raisons que ce soit, il était nécessaire de définir une ligne pour le trafic marchandises ou le trafic sans voyageurs, il ne pourrait s'agir que d'une ligne opérationnelle, et en aucun cas d'une ligne régulière ou temporaire (voir chapitre [4.1.1\)](#page-7-0).

#### <span id="page-5-2"></span>**2.3.4 Trafic frontalier**

Le trafic frontalier doit être examiné au cas par cas. Ce type de trafic est régi par le principe de territorialité. Toutefois, si la concession a été octroyée en Suisse, un SLNID unique peut être affecté à l'ensemble de la ligne, même si elle dépasse les frontières du territoire helvétique. En général, il en est autrement en trafic ferroviaire lorsque la concession est valable uniquement jusqu'à la frontière. Le SLNID concerne alors uniquement le troncon situé sur le territoire suisse.

La Principauté de Liechtenstein constitue un cas particulier. Les arrêts qui s'y trouvent étant déjà gérés dans DiDok, les lignes seront également répertoriées dans le futur répertoire des lignes. La syntaxe à employer, notamment pour l'élément <Country>, devra être précisée au moment de la mise en œuvre.

### <span id="page-5-3"></span>**2.4 Termes**

#### <span id="page-5-4"></span>**2.4.1 Itinéraire (route)**

Un itinéraire correspond à une succession définie de points (en règle générale, arrêts ou bordures d'arrêt) qui représentent un chemin à travers un réseau routier ou ferroviaire, y compris géographiquement. Il est synonyme de trajet. Contrairement à la «course», l'«itinéraire» ne comporte pas d'informations d'horaire.

#### <span id="page-5-5"></span>**2.4.2 Marche**

La marche correspond à une succession de courses définie par une entreprise de transport. Contrairement au «roulement», qui recouvre sans exception toutes les courses effectuées par un véhicule en une journée entre le moment où il quitte l'installation de garage et celui où il la rejoint, la marche peut varier.

## <span id="page-6-0"></span>**3 Objectifs**

Une meilleure cohérence en matière de définition, de structuration, d'identification et de gestion de la ligne dans les transports publics suisses se traduira par une augmentation de la qualité des données et, partant, de l'utilisation. L'objectif de cette spécification est que le terme «ligne» puisse être utilisé de manière efficace et efficiente dans tous les systèmes et toutes les interfaces des transports publics suisses, voire au-delà. Cela suppose bien entendu que le SLNID et le SDIID soient mis en œuvre dans l'ensemble des systèmes et interfaces utilisés pour une ligne.

## <span id="page-6-1"></span>**4 Structuration de la ligne**

### <span id="page-6-2"></span>**4.1 Définition**

La ligne est définie de multiples façons en raison, notamment, des différents cas d'application de celle-ci. De manière générale, l'on distingue les trois perspectives ci-après (cf. chapitre [2.2\)](#page-4-0):

- **Perspective du client** : vue extérieure du voyageur et communiquée par l'entreprise de transport.
- **Perspective du commanditaire** : vue du commanditaire qui compile et commande la prestation sous la forme d'une ligne.
- **Perspective du système informatique** : vue informatique considérant la ligne comme un objet de données avec une univocité dans l'ensemble du système.
- **Perspective de l'exploitant** : vue de l'entreprise qui exploite la ligne et qui, pour des raisons opérationnelles, exige une différenciation spécifique.

Dans la plupart des cas, les trois perspectives se recoupent, ce qui rendrait toute différenciation inutile. Mais les caractéristiques d'une ligne peuvent être amenées à évoluer au fil des années, rendant nécessaire une différenciation des perspectives. Par ailleurs, il est possible que ces points de vue aient d'emblée été divergents. Le cas échéant, une ligne peut être déclinée en lignes partielles.

L'ordonnance sur le transport de voyageurs offre une définition éclairante d'une ligne [1]. Il convient de tenir compte du fait qu'il s'agit ici de la perspective du commanditaire.

*Art. 9 Concessions et autorisations de lignes*

*<sup>2</sup> Sont réputées lignes toutes les courses ininterrompues sur des parcours ayant les mêmes points de départ et d'arrivée, y compris les courses de renfort, du matin et du soir sur certaines sections. Les noeuds et les points où la fonction de desserte se modifie peuvent être assimilés à un point de départ ou d'arrivée.*

*<sup>3</sup> Les offres avec des fonctions de desserte différentes sur le même tronçon sont considérées comme des lignes à part entière.*

Transmodel [3] définit également la ligne (= LINE) en tant qu'objet de données. L'objet ROUTE correspond à l'itinéraire (chapitre [2.4.1\)](#page-5-4) et DIRECTION à la direction de la ligne (chapitre [4.1.3\)](#page-13-0).

*Transmodel defines a LINE as a grouping of ROUTEs that is generally known to the public by a similar name or number. These ROUTEs are usually very similar to each other from the topological point of view, being variants of a core route with some deviations only on certain parts. Often the vehicle journeys on these ROUTEs are scheduled jointly with tight synchronisation, in order to provide a regular service on this specific LINE. They are often grouped together for presentation of the timetable to the public. Two ROUTEs using the same infrastructure path (or parallel tracks), but with opposite DIRECTIONs, will generally belong to the same LINE.*

On peut donc en déduire la définition générale ci-après.

• Une ligne est un groupement d'itinéraires complets qui sont identiques ou très similaires du point de vue de la géographie, de la succession des arrêts, de la politique d'arrêts et des moyens de transport.

Pour les autres structures, les définitions ci-dessous sont établies.

- **Ligne partielle** : une ligne partielle est un groupement d'itinéraires complets au sein d'une même ligne en fonction de critères complémentaires, tels que l'indemnisation ou l'exploitant, ce qui permet une subdivision supplémentaire de la ligne.
- **Tableau-horaire**: un tableau-horaire est un groupement d'itinéraires complets ou partiels qui sont identiques ou très similaires du point de vue de la géographie, de la succession des arrêts et des moyens de transport.

Ces définitions servent de base à la description aux chapitres suivants de l'application concrète des lignes et des lignes partielles dans les transports publics suisses.

Les définitions de la ligne et du tableau-horaire montrent leurs nombreux recoupements, mais aussi le fait qu'ils ne sont pas systématiquement identiques.

#### <span id="page-7-0"></span>**4.1.1 Ligne**

Il existe différents types (cf. sous-chapitres suivants) et attributs de lignes (sous-chapitre [4.1.1.4\)](#page-8-1). Des exemples correspondants figurent au sous-chapitre [4.1.1.5.](#page-10-2)

#### <span id="page-7-1"></span>4.1.1.1 Ligne régulière

La ligne, pour laquelle l'OFT octroie une concession ou une autorisation, constitue le point de départ. Pour certaines lignes, la concession ou l'autorisation est délivrée par le canton. Si celles-ci sont soumises à l'ordonnance sur les horaires [5], elles sont traitées de la même manière qu'une ligne régulière.

En règle générale, ces lignes correspondent également à celles communiquées aux clients. Toutefois, seules les lignes qui transportent des piétons sont soumises à l'obligation de publication de l'horaire, conformément à l'article 13 de la LTV [1]. Par conséquent, les remontées mécaniques qui transportent p. ex. uniquement des skieurs ne sont pas tenues de communiquer leur ligne.

Le tableau-horaire constitue la première forme officielle de communication vis-à-vis des passagers. La communication primaire ne repose donc pas sur la ligne. Ce n'est que dans les formes de communication suivantes que la ligne passe au premier plan. Toutefois, cela n'est pas problématique car, généralement, le tableau-horaire et la ligne sont identiques. Les passagers sont en mesure de comprendre le changement (quand le tableau-horaire et la ligne ne sont pas identiques). Dans le secteur ferroviaire essentiellement, il n'y a pas de correspondance intégrale.

Étant donné que l'introduction d'une ligne est soumise à un processus de consultation défini (cf. sous-chapitre [4.2.1\)](#page-14-1) dans le cadre duquel la ligne se voit également attribuer un ID Swiss Lines (spécification SLNID ) et un numéro de ligne, l'on parle de ligne régulière. Cette désignation est nécessaire pour pouvoir la distinguer des autres lignes. Outre les lignes régulières, il existe également des lignes temporaires et opérationnelles.

#### 4.1.1.2 Ligne temporaire

La ligne temporaire sert à remplacer ou à compléter une ligne régulière sur une période définie (maximum 12 mois consécutifs), par exemple, en cas de raccourcissement, de détournement, de scission ou de regroupement d'une ou de plusieurs lignes régulières en raison d'un chantier ou d'une manifestation. La ligne temporaire est nécessaire car elle ne correspond fondamentalement plus à la ligne régulière.

Elle n'est pas soumise au processus de consultation. Toutefois, si le remplacement ou le complément dure plus de 12 mois, il convient de définir une ligne régulière.

Il n'est pas prévu de la relier aux lignes régulières correspondantes c'est en partie impossible. En effet, lorsqu'une ligne de bus temporaire assure le service de remplacement pour plusieurs lignes ferroviaires régulières, il est impossible d'affecter la ligne de bus à une ligne spécifique. De manière générale, il est toutefois possible de relier la ligne, pas dans le répertoire des lignes (chapitre [4.3](#page-15-2)), mais dans la planification ou l'horaire en temps réel (point non abordé dans la présente spécification).

Les lignes temporaires peuvent disposer des mêmes attributs (cf. sous-chapitre [4.1.1.4\)](#page-8-1) que ceux de la ligne régulière existante ou, si nécessaire, de nouveaux attributs individuels peuvent leur être affectés.

#### <span id="page-8-0"></span>4.1.1.3 Ligne opérationnelle

La ligne opérationnelle n'a aucune fonction vis-à-vis du passager. Elle est destinée à être utilisée en interne au sein des entreprises p. ex. pour la formation des mécaniciens, les courses d'essai ou le nettoyage des rails qui requièrent une ligne. Elle n'est pas limitée dans le temps, mais ne peut pas être utilisée pour la fourniture de prestations ni l'information à la clientèle. En d'autres termes, la ligne opérationnelle n'apparaît jamais sur les canaux d'information à la clientèle.

La ligne opérationnelle n'est pas soumise au processus de consultation.

La ligne opérationnelle ne doit pas forcément reprendre le numéro de ligne ou la désignation intégrale (voir sous-chapitre [4.1.1.4](#page-8-1)) d'une ligne régulière, mais peut avoir sa propre désignation.

#### <span id="page-8-1"></span>4.1.1.4 Attributs de ligne

Le présent chapitre traite uniquement des attributs directement affectés à la ligne. Tous les autres attributs, tels que la course, l'itinéraire d'une ligne ou sur un tronçon, ne sont pas pris en compte ici.

L'affectation des attributs aux interfaces correspondantes s'effectue, conformément au plan des phases de la feuille de route SKI, lors de la phase des « guides de réalisation» [6] et est spécifiée dans les directives de réalisation.

Différents attributs sont affectés à une ligne. Si le SLNID et l'attribut Numéro de ligne CH sont fixes (voir la spécification SLNID), les autres attributs peuvent être modifiés. En outre, des attributs identiques peuvent être appliqués à différentes lignes. L'indication «mandatory» ou «facultatif» concerne en premier lieu le répertoire des lignes (chapitre [4.3\)](#page-15-2). Les attributs en question sont les suivants :

- **Type de ligne** (obligatoire, alphanumérique) : répartition, conf. aux chapitres [4.1.1.1](#page-7-1) à [4.1.3.](#page-13-0)
- **Numéro de ligne** (facultatif, alphanumérique) : information (chiffres, lettres ou combinaison des deux) dans le cadre de laquelle la ligne est communiquée aux voyageurs. L'information est communiquée dans sa globalité et non pas sous la forme de différentes informations.

*Remarque :* certains systèmes forment actuellement l'information de la ligne à partir de deux champs différents pour des catégories d'offre définies. La catégorie d'offre est ainsi combinée avec un chiffre p. ex.  $\kappa S_{\rm w}$  +  $\kappa$ 12 $\kappa$  =  $\kappa$ S12 $\kappa$  ou  $\kappa$ IC $\kappa$  +  $\kappa$ 1 $\kappa$  =  $\kappa$ IC1 $\kappa$ . Dans d'autres cas, la catégorie d'offre n'est pas utilisée p. ex. pas de combinaison de la catégorie d'offre «B» avec le Moonliner «M8» ou de la catégorie d'offre «TER» avec le Léman Express «L1». L'introduction de la désignation abrégée de la ligne rend cette situation obsolète. Pour éviter de devoir transformer immédiatement ces systèmes, il faut pouvoir continuer à combiner les informations de lignes pendant une phase de migration. Pour ce faire, l'attribut ciaprès «Désignation alternative de la ligne» doit être utilisé en enregistrant p. ex. «12» ou «1» (exemples précédents).

• **Désignation alternative de la ligne** (facultatif, alphanumérique) : comme décrit ci-dessus, la désignation alternative est utilisée pour que les systèmes qui combinent actuellement

une catégorie d'offre et un chiffre afin de former l'information de la ligne puissent continuer à le faire. Par conséquent, la désignation des lignes sans lettres est ici utilisée pour les lignes correspondantes (catégories de moyens de transport «S», «IC», «RE», «R», «SN» und «IR»).

- **Désignation combinée de la ligne** (facultatif, alphanumérique): cette désignation combine la catégorie d'offre et la ligne. Exemples : S3, BNN12, T13, Mm1 ou B101. La catégorie d'offre doit être séparée du numéro de ligne par une espace (p. ex. bus de nuit = BN Moonliner M1 sous la forme «BN M1» et non «BNM1»).
- **Désignation intégrale de la ligne** (facultatif, ISO 8859-1) : certaines lignes ne sont pas communiquées par un numéro de ligne, mais sous la forme d'une description. Ainsi, une ligne de remontée mécanique n'a pas de numéro de ligne, mais une description sous la forme de «Station inférieure – Station de montagne». En sus du numéro de ligne, une désignation complémentaire est parfois communiquée pour d'autres lignes. Exemple : le «bus de remplacement» qui est géré comme une catégorie d'offre spécifique et fait en plus l'objet d'une mesure de communication pendant le parcours avec un texte de destination (voir chapitre [2.3.1\)](#page-4-5).
- **Couleur de la ligne** (mandatory → si vide, couleur par défaut, ISO 8859-1) : certaines lignes sont associées à une couleur et communiquées en conséquence. Par conséquent, il faut pouvoir attribuer un code couleur à une ligne. Ce dernier revêt différents aspects. S'agissant de la couleur, les standards RGB (représentation à l'écran) et CMYK (représentation à l'impression) doivent être respectés. S'agissant de la représentation, il faut pouvoir distinguer la couleur de fond et la couleur de la police pour les symboles des lignes, ainsi que pour le reste de la communication (p. ex. couleur du réseau des lignes). La valeur par défaut est monochrome, avec fond blanc (RGB: #ffffff; CMYK: 0, 0, 0, 0) et police noire, et couleur du réseau des lignes (RGB: #000000; CMYK: 100, 100, 100, 100). Une structure possible pour les données est indiquée dans l'exemple du chapitre [4.1.1.5.](#page-10-2)
- **Glyphe des lignes** (facultatif, ISO 8859-1) : des glyphes spécifiques sont définis pour certaines lignes (p. ex. «IC1» pour le chemin de fer à voie normale). Ils ne peuvent pas être générés simplement à partir du numéro de ligne et de la couleur de la ligne car il ne s'agit pas d'une police spécifique. Pour obtenir la représentation voulue, il est possible de fournir des glyphes de lignes correspondants.
- **Désignation de la ligne** (facultatif, ISO 8859-1) : en règle générale, la désignation de la ligne est utilisée uniquement à des fins informatives pour préciser la ligne dont il s'agit. Il s'agit en principe des arrêts de départ et de destination, ainsi que des principaux arrêts desservis de la ligne.
- **Type d'indemnisation** (obligatoire, alphanumérique) : pour pouvoir couvrir la vue du commanditaire (cf. chapitre [2.2.1](#page-4-1)), le type d'indemnisation par ligne doit être défini. L'«obligation» peut être levée s'il existe des lignes partielles correspondantes du type «ligne partielle indemnisée» (chapitre [4.1.2.1\)](#page-10-3). Conformément à [7], les types d'indemnisation sont les suivants (liste non exhaustive) :
	- o International: Offres d'importance nationale (trafic des grandes lignes)
	- o Regional: Offres du transport régional de voyageurs avec fonction de desserte
	- o Regionalwithout: Offres sans fonction de desserte
	- o Local: Offres du trafic local
	- o Other: Autres offres (non contenues dans [7], p. ex. navettes)
	- o None: Aucune offre (p. ex. pour les lignes opérationnelles)
- **Validité** (obligatoire, Date) : une autre caractéristique de la ligne est sa validité. Chaque ligne dispose de sa propre validité au jour près. À cet égard, l'intervalle de validité peut être défini de manière bitemporelle (p. ex. définir aujourd'hui la validité pour dans 14 jours). La validité doit être modifiable. La validité indique quand la ligne existe mais pas les jours

où elle est en service. L'intervalle de validité peut être ouvert, à demi ouvert (à gauche ou à droite) ou fermé.

• **Organisation commerciale** (obligatoire, ISO 8859-1) : une organisation commerciale responsable de la gestion de la ligne dans le répertoire des lignes doit être enregistrée pour chaque ligne.

#### <span id="page-10-2"></span>4.1.1.5 Exemple de ligne

Le présent exemple fictif [\(Figure 1\)](#page-10-1) représente le SLNID univoque. Le numéro de ligne CH est le suivant: «r.80.099». Il s'agit d'une ligne régulière, dont la désignation abrégée est «S12», qui circule entre les deux Wohlen des cantons d'Argovie et Berne. Les codes couleur CMYK et RGB pour la police et le fond sont également mentionnés. Le graphique de ligne est manifestement téléchargeable sous l'adresse URL indiquée. La désignation de la ligne contient uniquement «Blabla…». En outre, la ligne est indemnisée dans le cadre du trafic régional voyageurs. La validité de la ligne débute le 1.1.2020 et s'achève le 31.12.2999 (vraisemblablement une valeur fictive pour un intervalle de validité semi-ouvert). La ligne est gérée par le RhB (ch:1:sboid:100052 = RhB  $\rightarrow$ SBOID).

# **Line** (SLNID: c*h:1:slnid:123456789*)

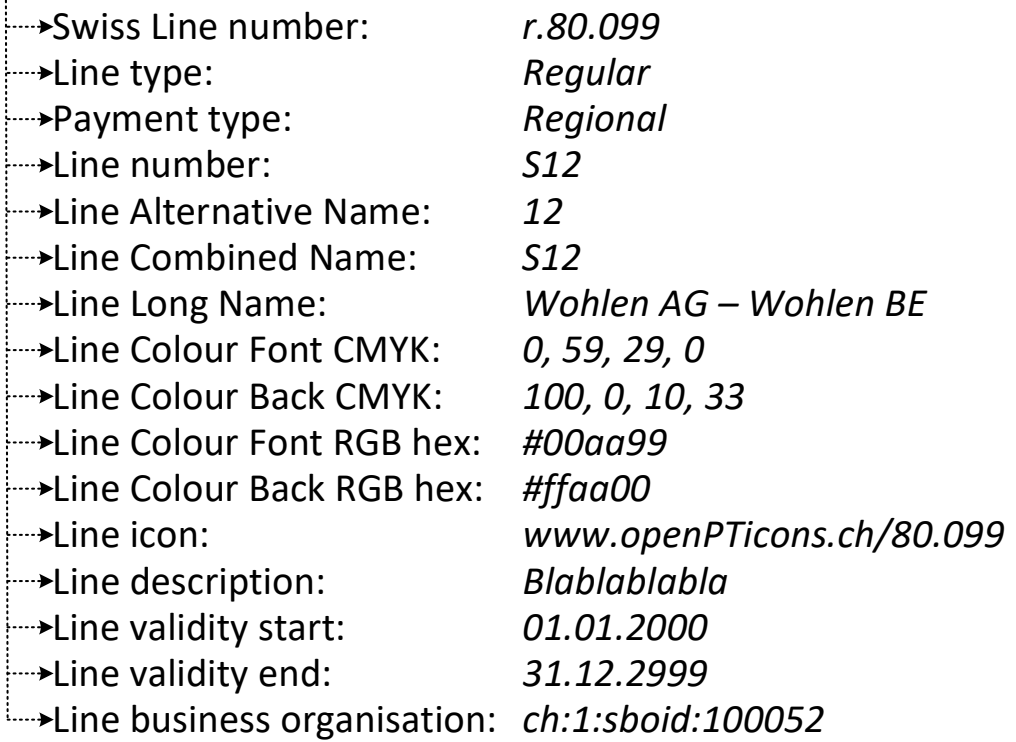

<span id="page-10-1"></span>*Figure 1: exemple d'attributs de lignes.*

#### <span id="page-10-0"></span>**4.1.2 Ligne partielle**

Une ligne, tous types confondus, peut être déclinée si nécessaire en lignes partielles, qui peuvent être de différentes natures (sous-chapitre [4.1.2.1\)](#page-10-3). Une ligne partielle ne comporte que très peu d'attributs (sous-chapitre [4.1.2.2\)](#page-11-0). Le sous-chapitre [4.1.2.4](#page-12-2) présente différents exemples.

#### <span id="page-10-3"></span>4.1.2.1 Types de lignes partielle

Deux types de lignes partielles sont actuellement connus. Ils peuvent être étendus si nécessaire.

- **Ligne partielle technique :** ce type de ligne partielle sert à subdiviser une ligne lorsque cela s'avère nécessaire pour des raisons opérationnelles, techniques ou similaires (p. ex. ligne mixte).
- **Ligne partielle indemnisée :** ce type de ligne partielle sert à subdiviser une ligne lorsque cela s'avère nécessaire pour des raisons formelles (p. ex. une ligne avec trafic local et régional).

#### <span id="page-11-0"></span>4.1.2.2 Attributs des lignes partielles

Les lignes partielles se voient attribuer un Swiss Line ID (SLNID) spécifique conformément à la définition de la spécification, ainsi qu'un numéro de ligne CH. Les attributs de la ligne supérieure sont repris. Les exceptions sont les suivantes. Les différences ci-après sont possibles :

- **Type de ligne partielle** (obligatoire, alphanumérique) : répartition, conf. au chapitre [4.1.2.1.](#page-10-3)
- **Désignation de la ligne partielle** (facultatif, ISO 8859-1) : en règle générale, la désignation est utilisée uniquement à des fins informatives pour préciser la ligne partielle dont il s'agit.
- **Numéro de la ligne partielle** (facultatif, alphanumérique) : information (chiffres, lettres ou combinaison des deux) dans le cadre de laquelle la ligne partielle est communiquée aux voyageurs. Elle est communiquée dans sa globalité et non pas sous la forme de différentes informations. En général, elle correspond au numéro de la ligne supérieure.
- **Désignation intégrale de la ligne partielle** (facultatif, ISO 8859-1) : certaines lignes ne sont pas communiquées par un numéro de ligne ou de ligne partielle, mais sous la forme d'une description. Ainsi, une ligne de remontée mécanique n'a pas de numéro de ligne, mais une description complète sous la forme de «Station inférieure – Station de montagne». Les éventuelles sections sont modélisées comme lignes partielles et requièrent dès lors une désignation intégrale sous la forme de «Station inférieure – station moyenne» et «Station moyenne – Station de montagne».
- **Et le Type d'indemnisation** (obligatoire, alphanumérique) : il s'agit des mêmes types d'indemnisation que ceux définis au chapitre [4.1.1.4.](#page-8-1) Toutefois, ils sont définis indépendamment de la ligne.
- **Validité** (obligatoire, Date) : une autre caractéristique de la ligne partielle est sa validité. Chaque ligne partielle dispose de sa propre validité au jour près. À cet égard, l'intervalle de validité peut être défini de manière bitemporelle (p. ex. définir aujourd'hui la validité pour dans 14 jours). La validité doit être modifiable. La validité indique quand la ligne partielle est active, mais pas les jours où elle est en service. L'intervalle de validité peut être ouvert, à demi ouvert (à gauche ou à droite) ou fermé.
- **Organisation commerciale** (obligatoire, ISO 8859-1): Une organisation commerciale doit être enregistrée pour chaque ligne partielle. Elle peut être différente de celle de la ligne supérieure.

#### 4.1.2.3 Restrictions

Les lignes partielles sont soumises aux restrictions suivantes.

- Toutes les lignes partielles d'un même type doivent couvrir l'intégralité de la ligne. En d'autres termes, dès qu'une ligne partielle d'un type spécifique est définie pour une ligne, il ne doit y avoir aucune zone de la ligne non couverte par une ligne partielle (cf. [Figure 2\)](#page-12-0).
- Une ligne partielle ne peut être associée qu'à une seule ligne.
- La validité temporelle d'une ligne partielle dépend de celle de la ligne correspondante. L'inverse n'est toutefois pas vrai (lorsqu'une ligne est non valide, ses lignes partielles sont également automatiquement non valides, mais une ligne partielle peut être non valide alors que la ligne est valide).
- Des lignes partielles de différents types peuvent se chevaucher (cf. [Figure 3\)](#page-12-1).

#### <span id="page-12-2"></span>4.1.2.4 Exemple de ligne partielle

L'exemple à la [Figure 2](#page-12-0) montre comment des lignes partielles sont formées à partir d'une ligne (Line A). Les lignes partielles ne sont correctes que lorsqu'elles couvrent intégralement la ligne (Case A).

Dans le Case B, les deux lignes partielles ne couvrent pas intégralement la ligne A. Il faut donc soit définir une troisième ligne partielle du type «ligne partielle technique», soit étendre l'une des deux lignes partielles existantes à la zone non définie.

Le Case C présente la possibilité d'une seule ligne partielle par ligne. Ce n'est pas toujours pertinent, mais c'est possible. Le cas échéant, cette unique ligne partielle doit couvrir intégralement la ligne.

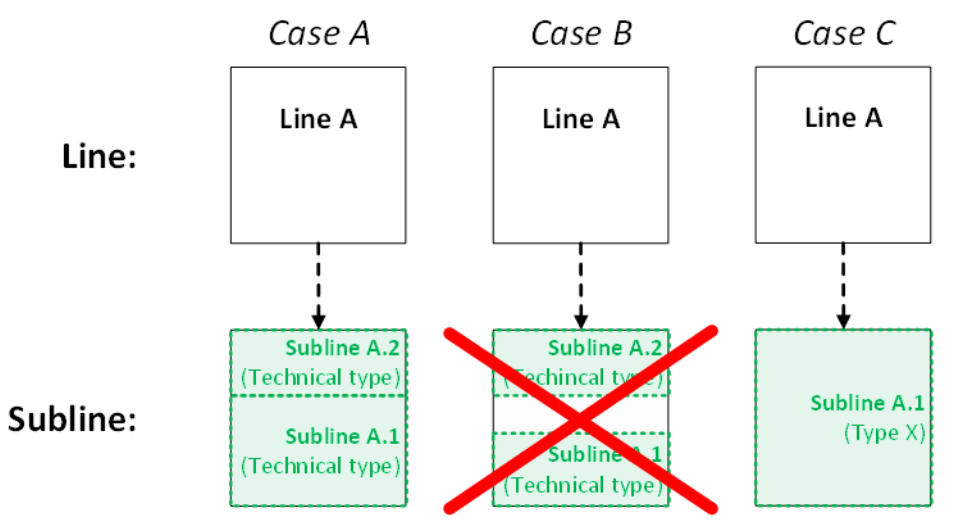

<span id="page-12-0"></span>*Figure 2: exemples de liens entre la ligne et la ligne partielle.*

La [Figure 3](#page-12-1) montre que des lignes partielles de différents types ne doivent pas être impérativement structurées de manière identique. Tandis que les deux lignes partielles techniques sont subdivisées horizontalement, les lignes indemnisées sont découpées verticalement au sein de la ligne A.

Le présent exemple représente ces deux subdivisions des lignes partielles à gauche dans deux graphiques aux fins d'une meilleure visualisation. Mais en réalité, cela correspond au graphique de droite. Ce cas de figure est illustré à la [Figure 12.](#page-19-1)

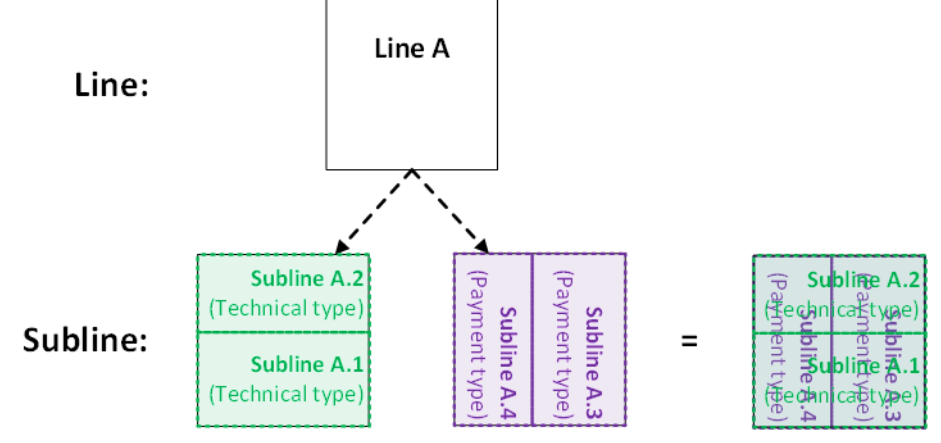

<span id="page-12-1"></span>*Figure 3: exemple de plusieurs types de lignes partielles.*

Le présent exemple fictif à la [Figure 4](#page-13-1) présente le numéro de ligne CH et le SLNID de la ligne partielle, ainsi que le type de ligne partielle «technical». En outre, la désignation de la ligne partielle contient uniquement «Blabla…». Le type d'indemnisation est une offre non financée par l'OFT. La validité de cette ligne partielle est manifestement limitée à l'année d'horaire 2020/2021. La gestion de cette ligne partielle est assurée par la LLB.

**Subline** (SLNID: *ch:1:slnid:123456789:1*)

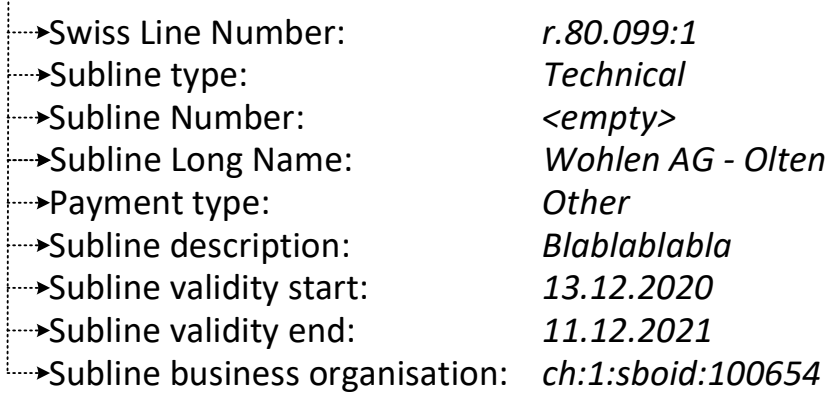

<span id="page-13-1"></span>*Figure 4: exemple d'attributs de lignes partielles.*

#### <span id="page-13-0"></span>**4.1.3 Direction de la ligne**

La direction est un objet souvent associé à la ligne. À cet égard, il faut clairement la distinguer du texte de destination (chapitre [2.3.1\)](#page-4-5) qui est également appelé couramment «direction». C'est la raison pour laquelle le terme de «direction de la ligne» est utilisé pour désigner la forme de «direction» entendue dans le présent document.

Celle-ci correspond à la subdivision de la ligne d'un point de vue technique. Cette distinction permet de filtrer certaines fonctionnalités (p. ex. garantie des correspondances ou téléaffichages). La direction de la ligne ne joue aucun rôle pour l'information clientèle.

La direction est exigée uniquement dans le cadre de la transmission de données p. ex. d'horaires. À cet égard, une ligne comporte au moins une direction. Pour une ligne qui n'utilise pas de direction pour des raisons techniques, il suffit d'appliquer par défaut l'une des directions définies de la ligne (chapitre **Erreur ! Source du renvoi introuvable.**). En règle générale, une ligne se compose t outefois de deux directions, une direction aller et une direction retour. Même si l'on présume normalement l'utilisation de deux directions de ligne, d'autres directions de ligne peuvent être définies si nécessaire (cf. chapitre **Erreur ! Source du renvoi introuvable.**).

Il convient rappeler explicitement que la ligne et la ligne partielle n'ont pas de direction dans le répertoire des lignes. Le lien entre la ligne, la ligne partielle et la direction de la ligne n'est établi que dans le cadre du modèle de données complémentaire (p. ex. itinéraire). Étant donné que la direction de la ligne apparaît souvent avec la ligne ou la ligne partielle, elle est traitée dans le présent document. La direction de la ligne n'est pas gérée dans le LiDi (chapitre [4.3\)](#page-15-2) en raison du nombre très restreint d'ID.

#### 4.1.3.1 Attributs de la direction de la ligne

Outre l'identification univoque de la direction de la ligne par un SDIID, l'attribut ci-après peut être communiqué lors de la transmission des données pour chaque ligne et direction de ligne :

• **Désignation de la direction de la** ligne (facultatif, alphanumérique) : selon le système, différentes désignations sont utilisées p. ex. «Hin» et «Rück» ou «A» et «B».

4.1.3.2 Exemple de direction de ligne

Le présent exemple fictif (**Erreur ! Source du renvoi introuvable.**) représente le SDIID univoque. I **Ls'agit de la direction «Hin».** 

### <span id="page-14-0"></span>**4.2 Processus**

La ligne représente un objet essentiel dans la structure d'une nouvelle prestation TP. Outre les arrêts, il convient généralement de définir également une ligne dès le début. Il existe des exceptions à l'étranger. En Suisse, l'octroi de concessions s'effectue sur une ligne. Par conséquent, les entreprises de transport doivent pouvoir créer très rapidement et simplement une ligne. De cette manière, la planification de la prestation peut s'effectuer sur la base de la nouvelle ligne avec un identifiant fixe (ID). Comme une ligne régulière (chapitre [4.1.1.1\)](#page-7-1) repose sur une autorisation, le processus d'autorisation correspondant (chapitre [4.2.115](#page-14-1)) doit tenir compte de l'octroi précoce et rapide des ID et des numéros. Pour toutes les autres lignes et les lignes partielles, il est possible en impliquant l'OFT de renoncer au processus d'approbation (cf. chapitre [4.2.2\)](#page-15-0).

#### <span id="page-14-1"></span>**4.2.1 Processus de consultation**

Le processus standard pour les lignes régulières correspond à une procédure de consultation. Tous les autres types de lignes et les lignes partielles sont exclus de cette procédure (cf. Chapitre [4.2.2](#page-15-0)). Ce processus de consultation repose sur l'article 9 Concessions et autorisations de lignes [8]. Il inclut un examen préliminaire par l'Office fédéral des transports, ainsi qu'une audition auprès des services compétents.

L'ID des lignes (SLNID) serait donc disponible immédiatement. Mais comme les numéros de lignes CH restent éloquents jusqu'à un certain degré, conformément au chapitre 1.2, il n'existe aucune attribution rapide des CHLNR. Dans un premier temps, le processus de consultation [\(Fi](#page-14-2)[gure 5\)](#page-14-2) doit donc être exécuté dans sa quasi-totalité pour pouvoir déterminer le CHLNR définitif.

L'introduction d'un répertoire central des lignes (cf. chapitre [4.3](#page-15-2)) permettra de disposer d'un workflow technique continu qui accélèrera le processus de consultation. Seul un délai d'opposition de 30 jours doit être impérativement respecté.

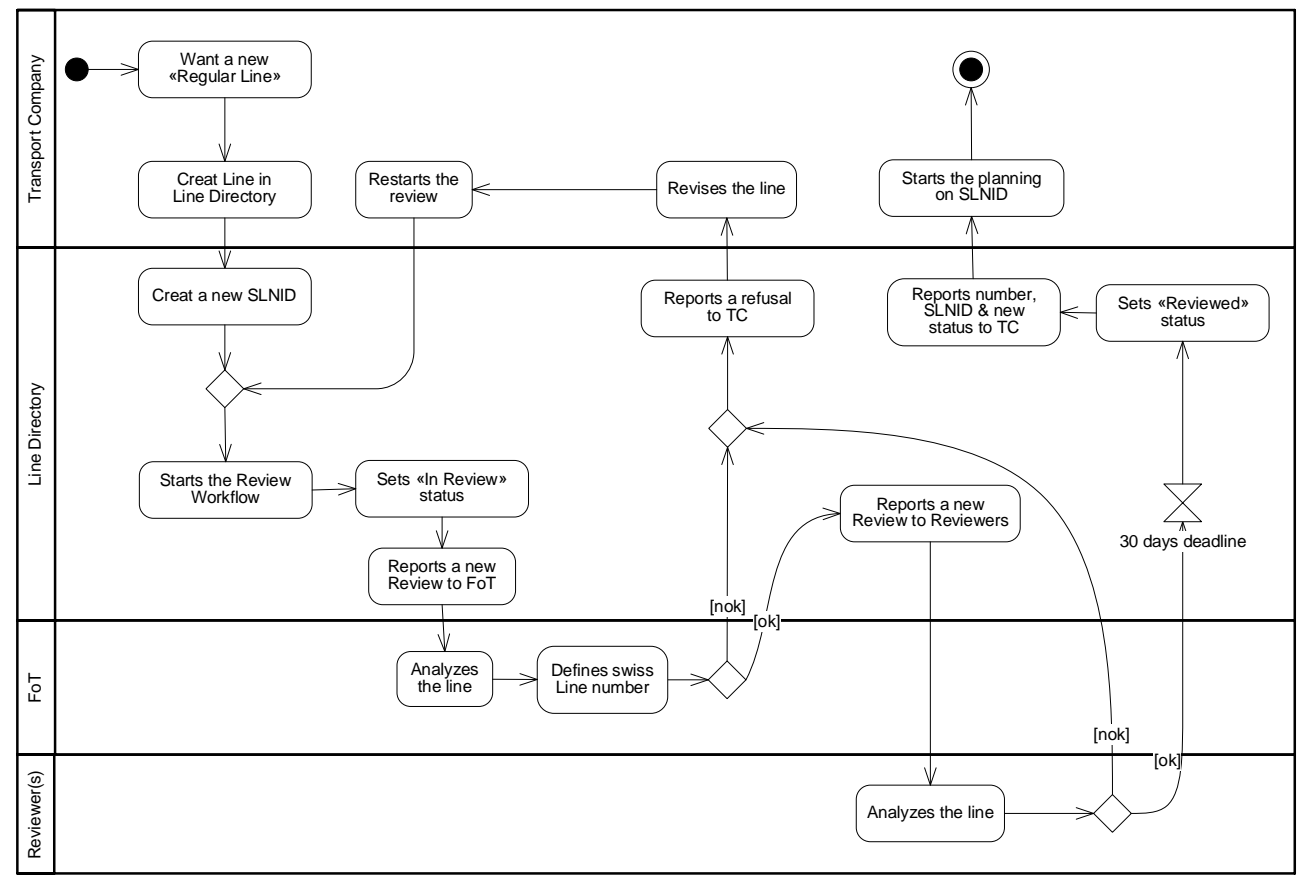

<span id="page-14-2"></span>*Figure 5: Processus de consultation (Notation : SysML).*

#### <span id="page-15-0"></span>**4.2.2 Processus standard pour toutes les autres lignes et les lignes partielles**

Le processus standard s'applique pour les lignes temporaires (chapitre [4.2.2\)](#page-15-0) ou opérationnelles (chapitre [4.1.1.3\)](#page-8-0), ainsi que pour toutes les lignes partielles.

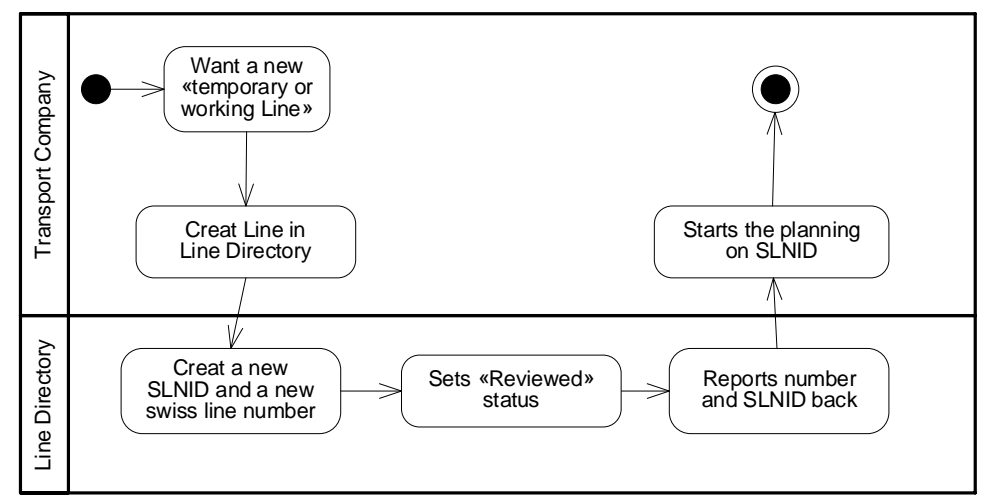

<span id="page-15-3"></span>*Figure 6: processus standard pour les lignes non régulières et toutes les lignes partielles. (Notation : SysML).*

#### <span id="page-15-1"></span>**4.2.3 Modifications**

Toute adaptation du numéro de la ligne, alternative, combinée et/ou intégrale de la ligne nécessite une nouvelle procédure de consultation. La modification d'une ligne jusqu'alors temporaire ou opérationnelle en une ligne régulière implique l'arrêt de la ligne actuelle au moyen de la validité, et la création d'une nouvelle ligne. Le processus de consultation est dès lors une étape impérative. Toutes les autres adaptations ne sont pas soumises au processus de consultation.

### <span id="page-15-2"></span>**4.3 Répertoire de lignes**

Par analogie avec le répertoire des services et des arrêts «DiDok», un répertoire de lignes (Line Directory = LiDir) sera réalisé afin de gérer et de publier régulièrement et ouvertement toutes les lignes et lignes partielles de Suisse. Par ailleurs, le répertoire centralisé des lignes (LiDir) indiquera la référence entre la ligne et les lignes partielles. Outre sa fonction de gestion, le LiDir soutiendra également les processus, conformément au chapitre [4.2.](#page-14-0)

La direction de la ligne (chapitre [4.1.3\)](#page-13-0) ne fait pas partie intégrante du répertoire LiDir car elle ne se compose que de quelques SDIID et peut être utilisée indépendamment des lignes et/ou des lignes partielles.

La mise en œuvre technique, les (standards des) interfaces et l'organisation du répertoire LiDir ne sont pas décrites dans le présent document.

Le répertoire des lignes n'est pas responsable de l'utilisation des lignes, lignes partielles et directions de ligne dans les modèles de données complémentaires p. ex. horaires et données en temps réel. Le répertoire LiDir peut toutefois servir de référence pour une utilisation correcte et l'assurance qualité.

La [Figure 7](#page-16-1) décrit un exemple fictif du contenu du répertoire pour chaque ligne.

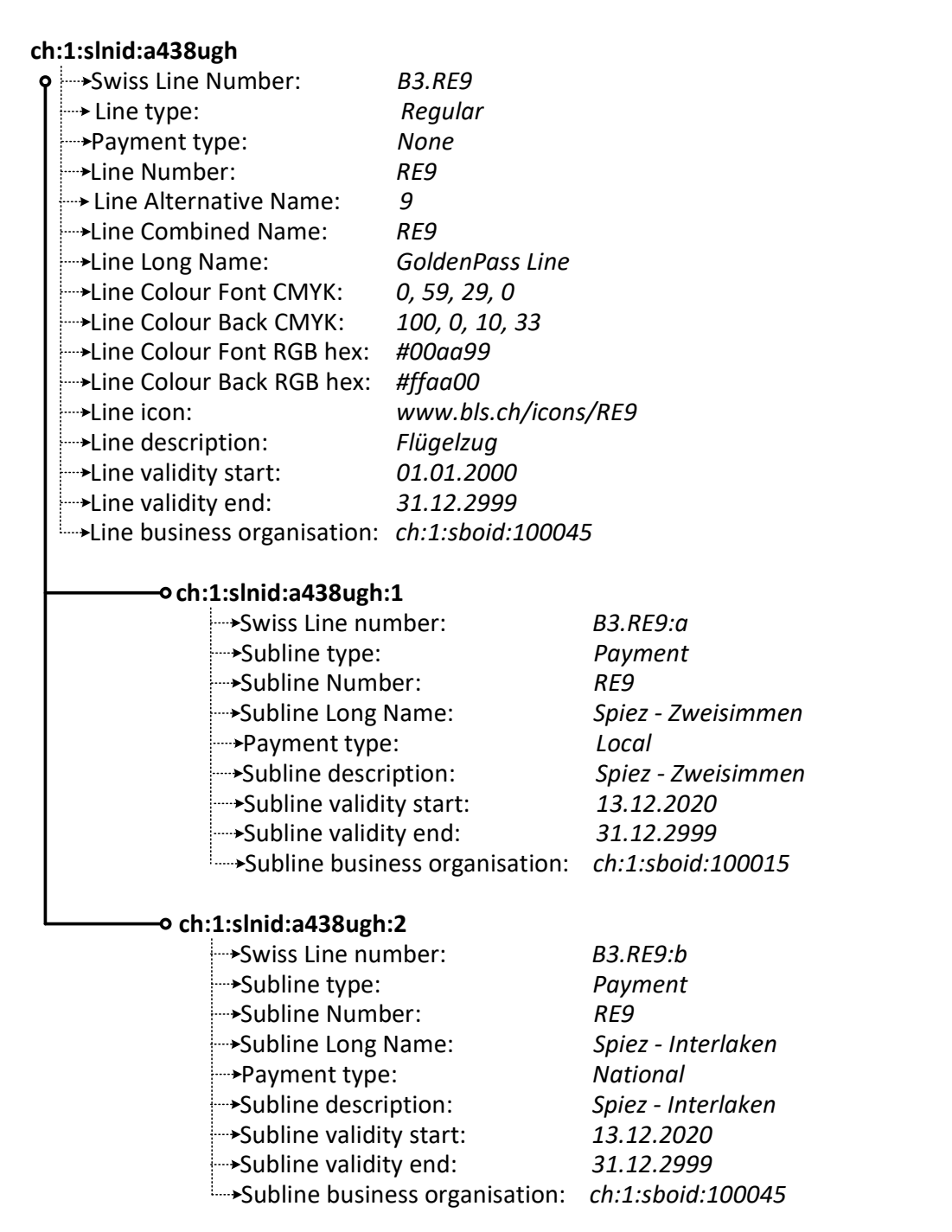

<span id="page-16-1"></span>*Figure 7: exemple d'une ligne dans le répertoire LiDir.*

### <span id="page-16-0"></span>**4.4 Utilisation de la ligne dans un trajet**

Comme décrit pour le répertoire des lignes (chapitre [4.3](#page-15-2)**Erreur ! Source du renvoi introuvable.**), celui-ci n'informe pas sur l'utilisation lors de la transmission d'itinéraires ou de trajet comme p. ex. pour les interfaces de données théoriques et en temps réel.

Ce chapitre ne détaille pas non plus les interfaces spécifiques de transmission des trajets (p. ex. HRDF ou VDV454), mais se concentre sur l'utilisation générale de la ligne, de la ligne partielle et de la direction de la ligne dans des trajets.

Les exemples se basent sur une ligne par trajet. Celle-ci pourra être soit une ligne au sens du chapitre [4.1.1](#page-7-0) soit une ligne partielle technique (chapitre [4.1.2.1\)](#page-10-3). Dans les exemples, on part du principe que la référence entre la ligne et la ligne partielle n'est pas représentée dans le trajet, mais qu'elle doit être reprise du LiDir.

La ligne partielle indemnisée peut être communiquée en tant qu'attribut. Si ce n'est pas le cas, le type d'indemnisation de la ligne s'applique. Lorsque l'on souhaite disposer de types d'indemnisation spécifiques sur un trajet ou même changer de type d'indemnisation, la ligne partielle indemnisée correspondante peut être communiquée.

La direction de la ligne est également indiquée.

Tous les autres attributs et informations, ainsi que les hiérarchies de lignes et lignes partielles ne doivent pas être transmis avec le trajet. Ils peuvent être repris du répertoire des lignes.

L'ancrage définitif du SLNID et du SDIID sur toutes les interfaces qui communiquent les trajets (DINO, HRDF, VDV, CEN, etc.) se fera via le KIDS et ses directives de réalisation.

#### <span id="page-17-0"></span>**4.4.1 Exemples**

Quelques exemples sont présentés ci-après à titre d'illustration. Deux trajets fictifs sont représentés respectivement dans une direction (A  $\rightarrow$  E) et dans la direction opposée (E  $\rightarrow$  A). Dans l'exemple, il est admis que le numéro de ligne ne doit pas être communiqué aux trajets puisque la référence entre le SLNID et le numéro de ligne peut se faire via le LiDi.

La [Figure 8](#page-17-1) représente la manière dont la plupart des trajets sont transmis. La ligne (Line) contient une ligne normale (pas de ligne partielle). La direction de la ligne doit être impérativement indiquée et diffère selon la direction des trajets (également en ce qui concerne la désignation de la direction de la ligne). La ligne partielle indemnisée est vide ce qui permet d'utiliser le type d'indemnisation de la ligne (enregistré dans le répertoire des lignes).

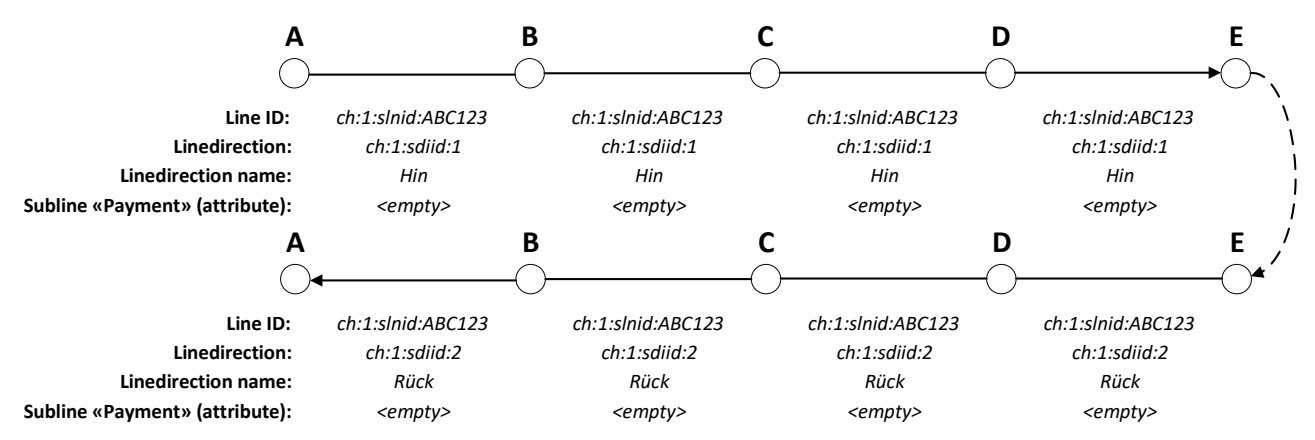

#### <span id="page-17-1"></span>*Figure 8: exemple de deux trajets standard.*

L'exemple de la [Figure 9](#page-18-0) montre la même ligne que celle de la [Figure 8,](#page-17-1) à la différence que ces courses sont purement opérationnelles (p. ex., effectuées pendant la formation de conduite) et sont donc représentées comme une ligne opérationnelle. Le SLNID ne permet toutefois pas de savoir qu'il s'agit d'une ligne resp. d'un trajet opérationnelle.

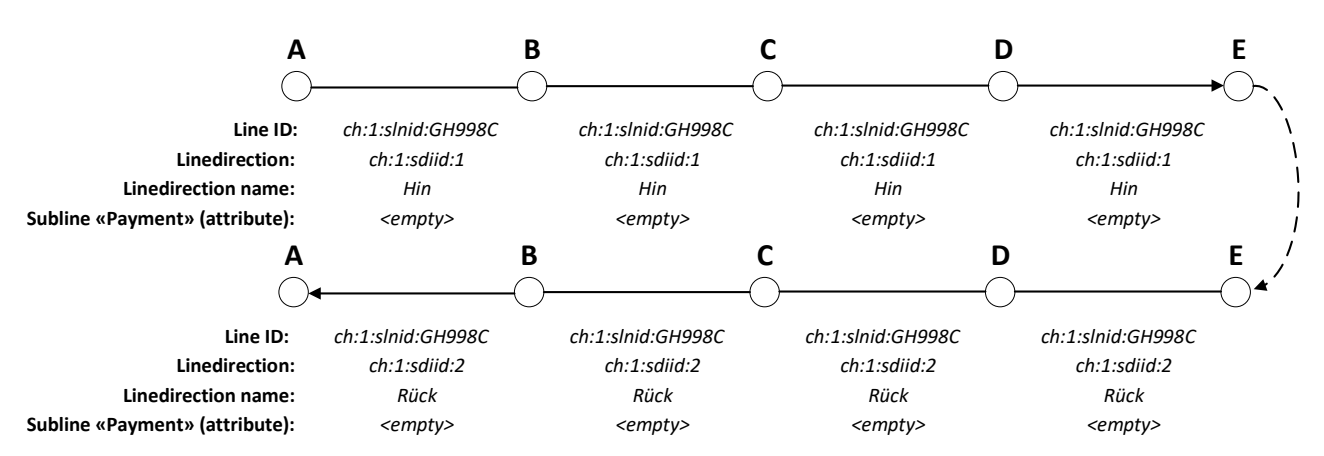

<span id="page-18-0"></span>*Figure 9: exemple de deux courses opérationnelles.*

Sur la figure 11, une ligne habituellement continue (cf. [Figure 8\)](#page-17-1) est interrompue entre C et D et exploitée en deux parties indépendantes. Ces deux parties sont par conséquent représentées chacune par une ligne temporaire spécifique. Le SLNID ne permet toutefois pas de savoir qu'il s'agit d'une ligne temporaire.

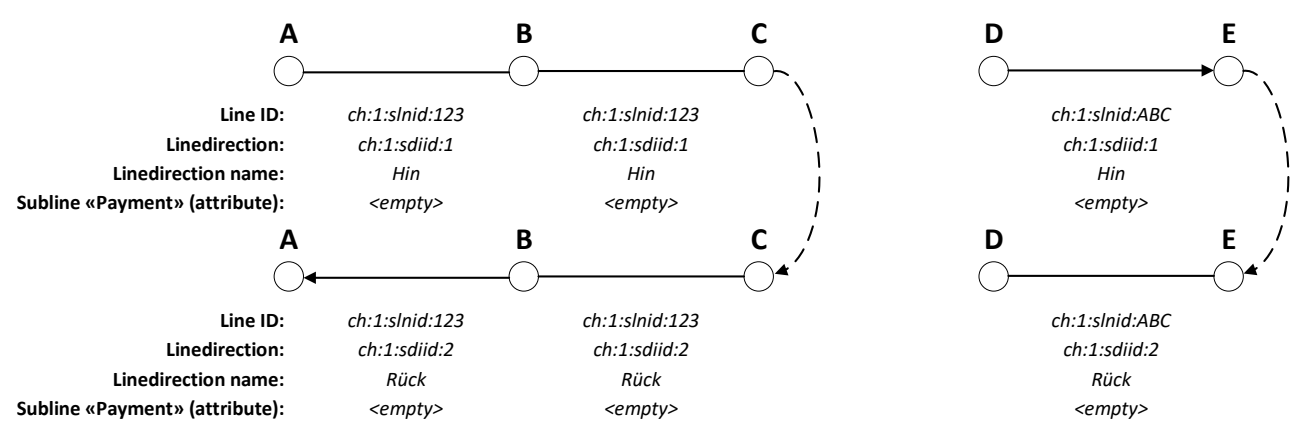

<span id="page-18-1"></span>*Figure 10: exemple d'une ligne temporairement interrompue.*

L'exemple dans la [Figure 11](#page-19-0) montre l'utilisation d'une ligne partielle technique dans la ligne. La référence à la ligne supérieure (vraisemblablement ch:1:slnid:63b98mn, cette interprétation étant optionnelle) n'apparaît pas ici, mais figure dans le répertoire des lignes. Ce dernier indique également qu'il s'agit d'une ligne partielle technique.

Ainsi, le second trajet, par exemple, proposé par une autre entreprise de transport sous la même ligne, peut circuler avec une autre ligne partielle technique (= ligne mixte), caractérisée par « :a» et « :2» dans l'exemple.

La direction de la ligne est communiquée en tant qu'objet obligatoire (cette fois-ci avec les deux désignations de direction «A» et «B»).

La ligne partielle indemnisée est vide. Le cas échéant, on part du principe que l'ensemble de la ligne correspond au même type d'indemnisation ce qui facilite l'enregistrement des deux lignes partielles techniques avec les types d'indemnisation correspondants.

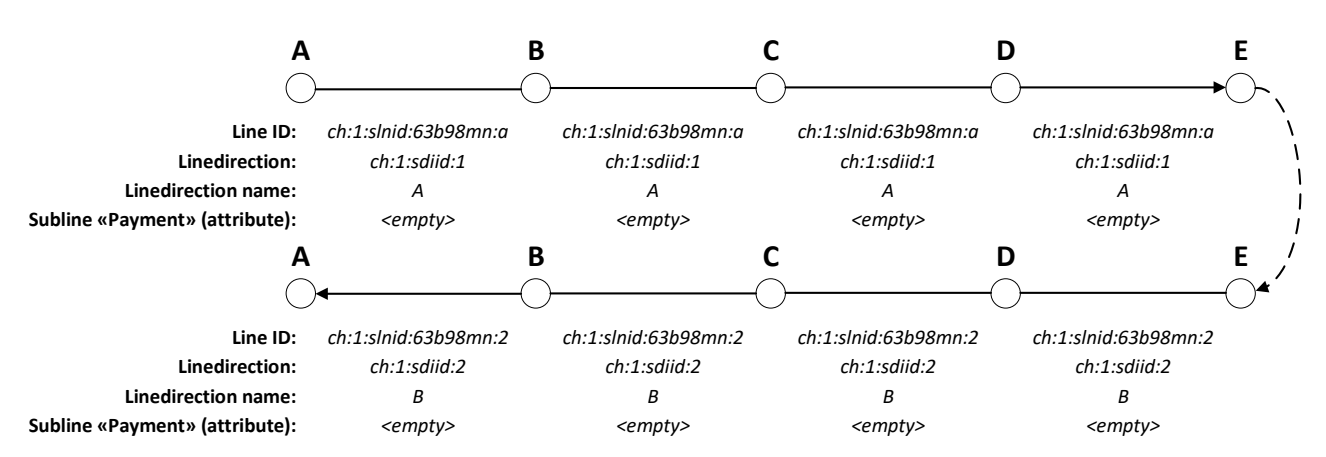

<span id="page-19-0"></span>*Figure 11: exemple d'utilisation d'une ligne partielle technique.*

Dans la [Figure 12,](#page-19-1) la ligne partielle indemnisée varie au même titre que la ligne partielle technique de l'exemple précédent. Étant donné qu'il n'est plus possible d'utiliser le type d'indemnisation de la ligne partielle technique, l'attribut «Ligne partielle indemnisée» est assorti d'une ligne partielle indemnisée correspondante. Il est ainsi possible de modifier le type d'indemnisation des deux trajets: A → C et C → A, et C → E et E → C. Parallèlement, les trajets originaux ne peuvent être répartis de la sorte. Dans l'exemple, les lignes partielles ne permettent pas de savoir quand il s'agit d'une ligne partielle indemnisée ou d'une ligne partielle technique.

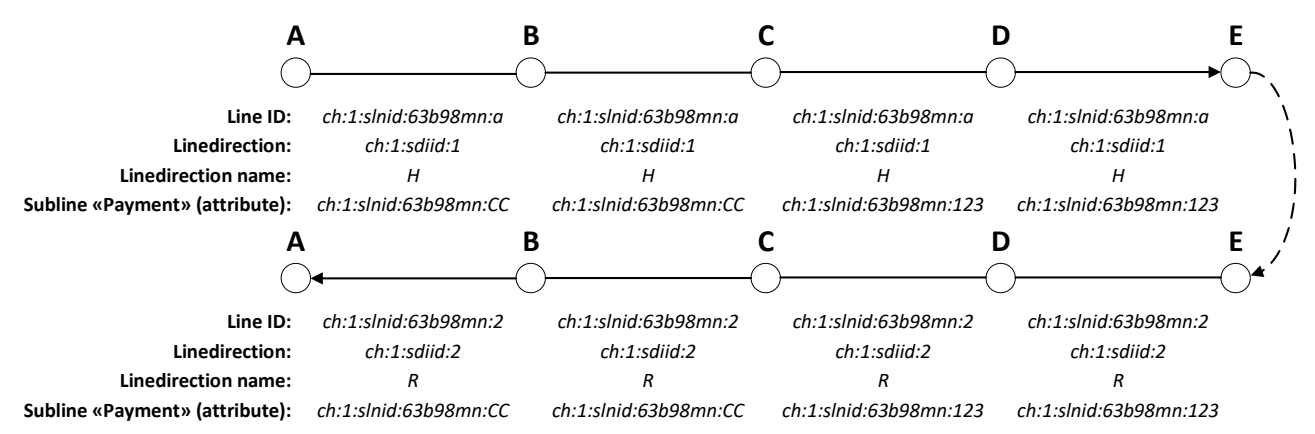

<span id="page-19-1"></span>*Figure 12: exemple de ligne partielle indemnisée modifiée.*

Le cas le plus fréquent est celui d'une ligne régulière qui doit être séparée en deux lignes indemnisées, comme représenté sur la [Figure 13.](#page-19-2)

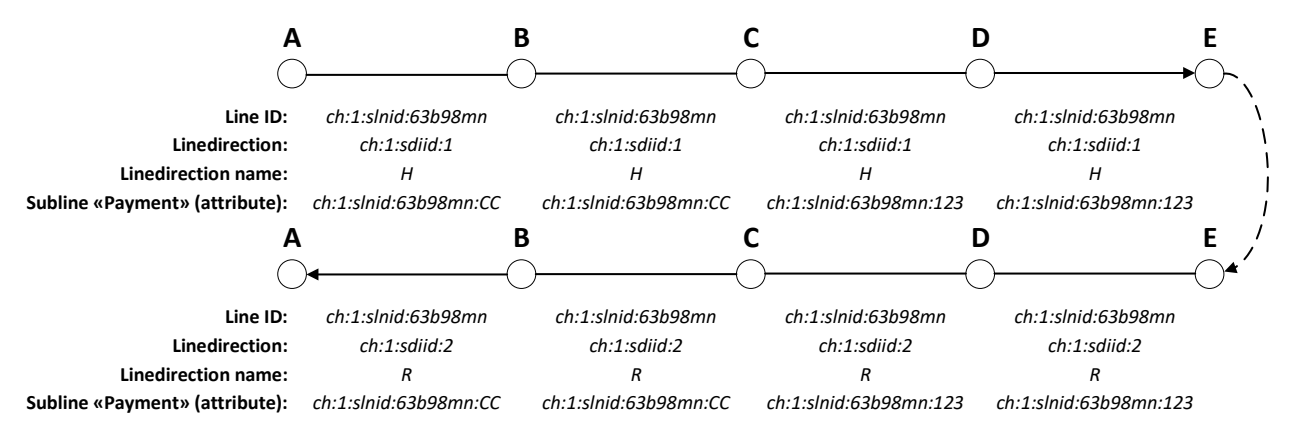

<span id="page-19-2"></span>*Figure 13: exemple d'une ligne régulière scindée en deux lignes indemnisées.*

## <span id="page-20-0"></span>**5 Abréviations**

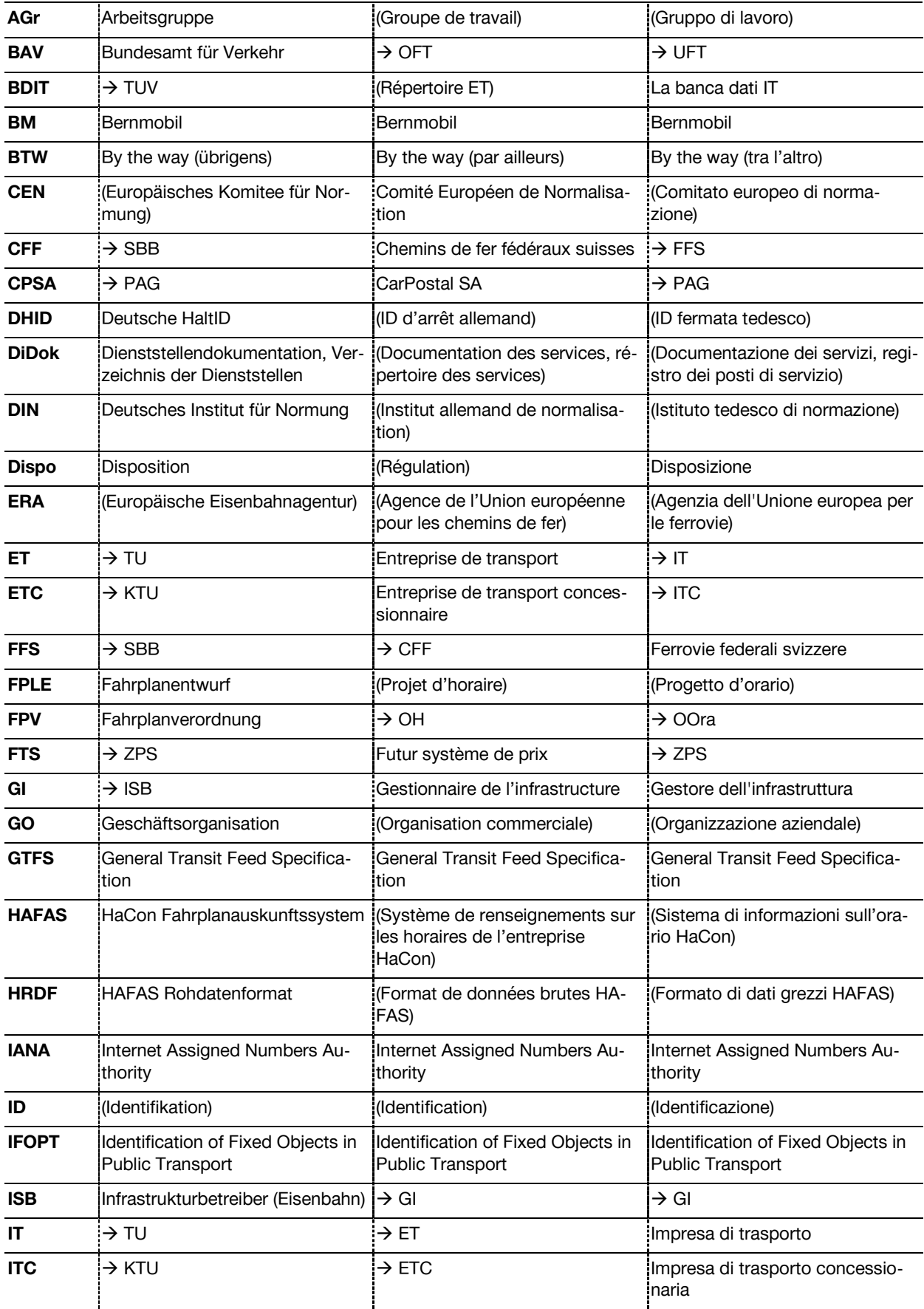

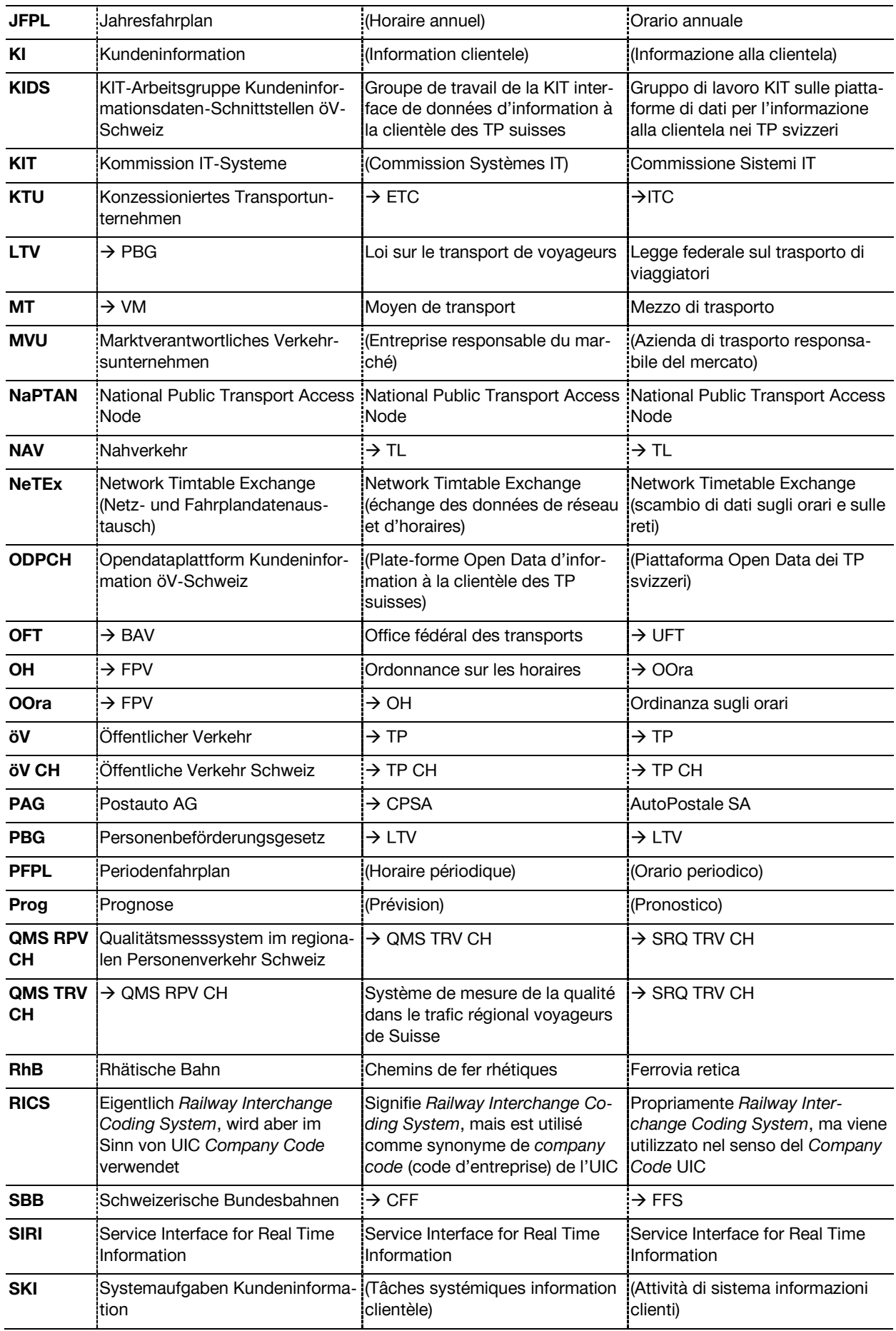

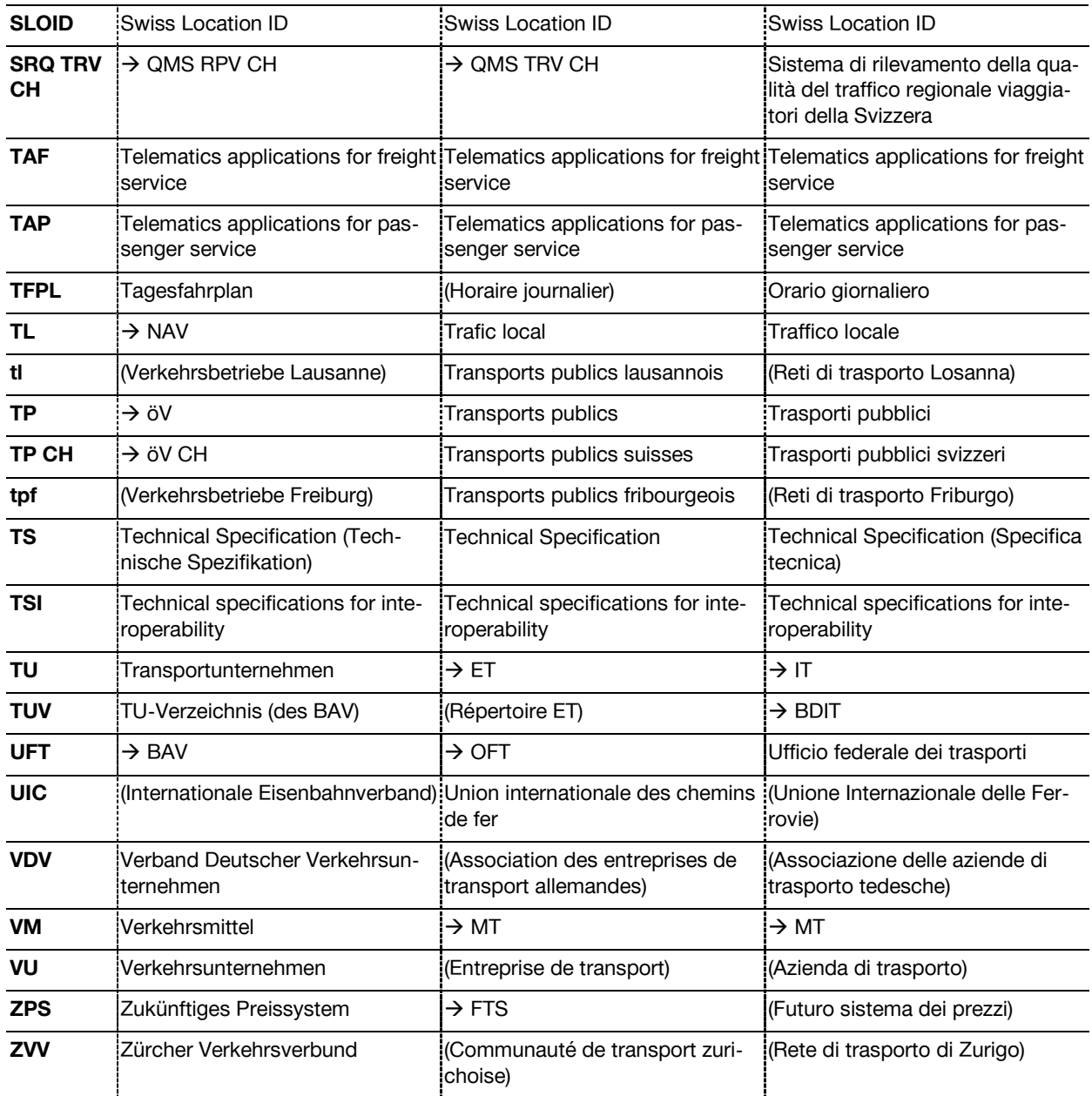